, tushu007.com

## <<Premiere

<<Premiere

- 13 ISBN 9787115145772
- 10 ISBN 7115145776

出版时间:2006-6

页数:262

PDF

更多资源请访问:http://www.tushu007.com

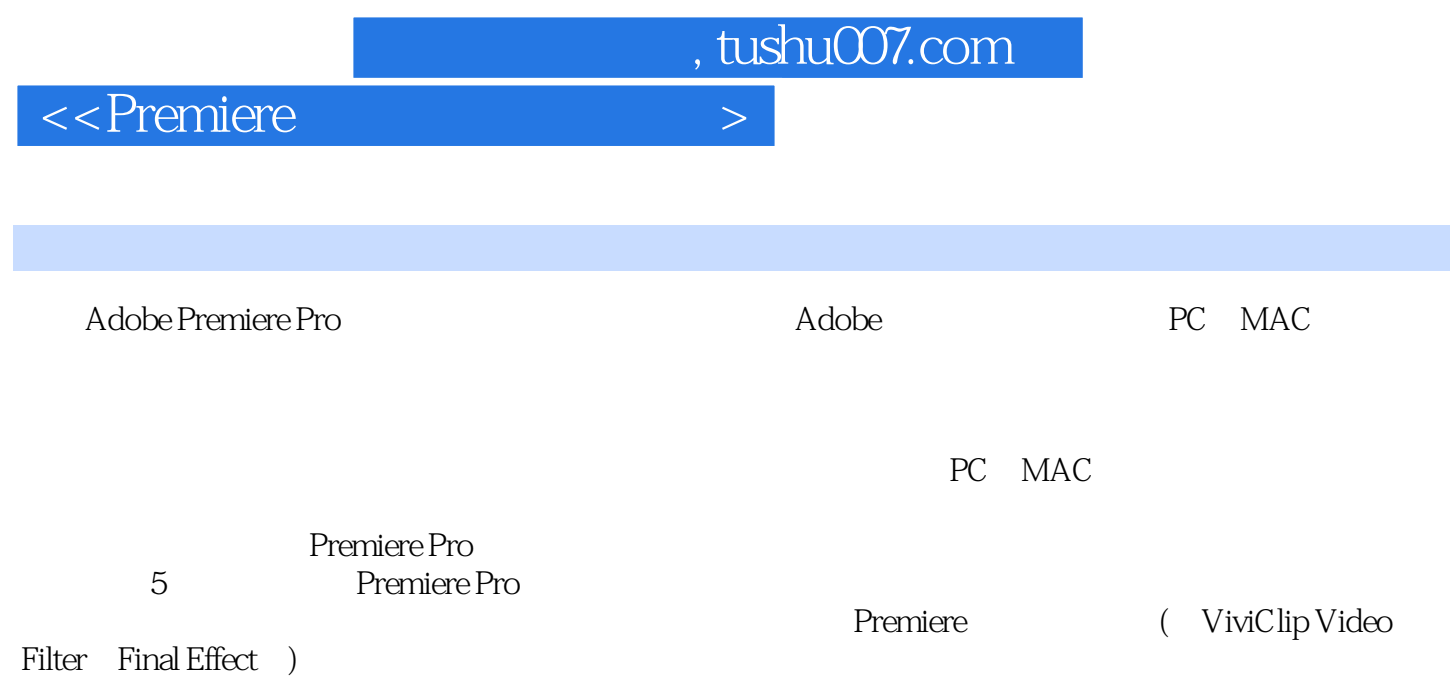

, tushu007.com

<<Premiere

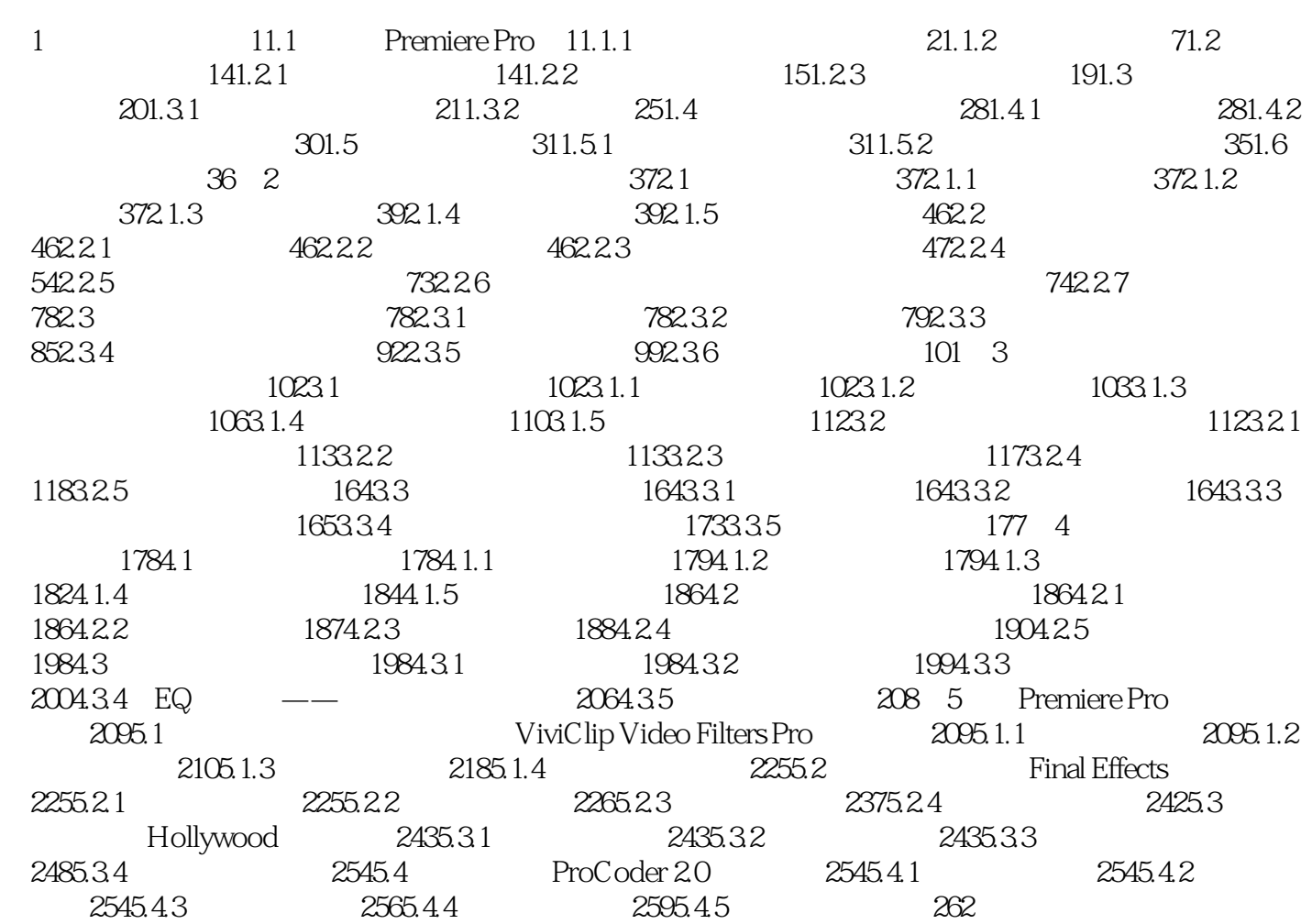

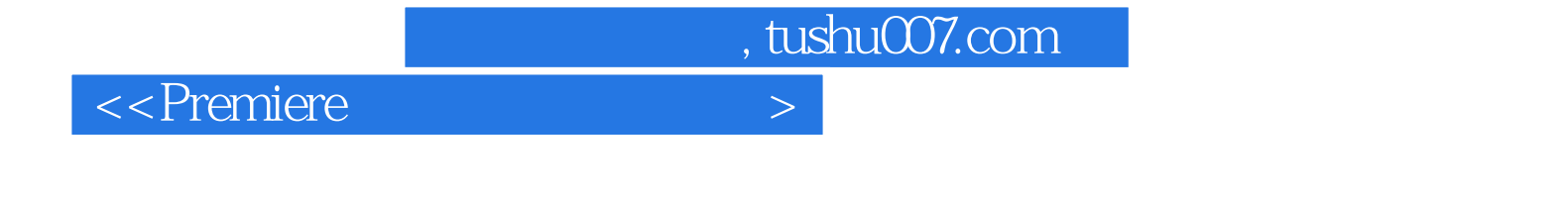

adobe a control and a premiere  $\lambda$ 

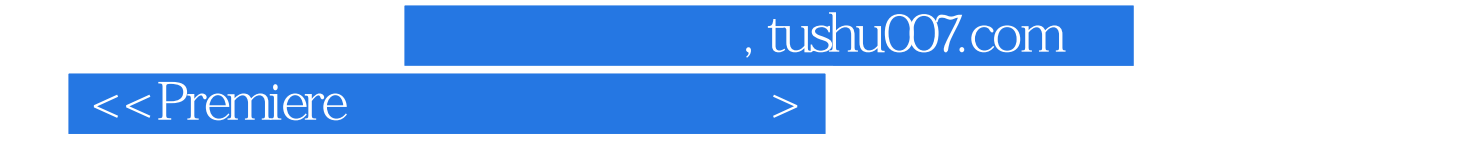

本站所提供下载的PDF图书仅提供预览和简介,请支持正版图书。

更多资源请访问:http://www.tushu007.com